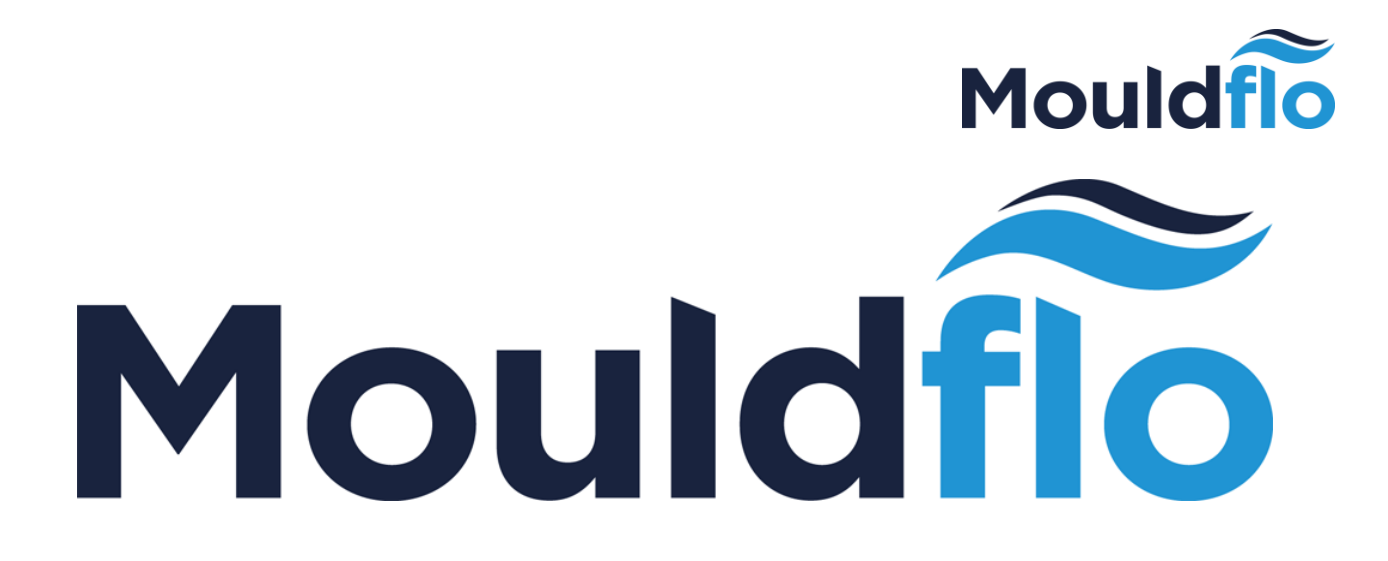

# INSTALLATION QUICK GUIDE

**MOULDFLO A/S Copyright © 2017**

Mouldflo A/S Tel.: +45 40 20 77 22 Dynamovej 11, 2tv Sales@mouldflo.com 2860 Søborg - Denmark (DK) [www.mouldflo.com](http://www.mouldflo.com/) 1 CVR: 36459344

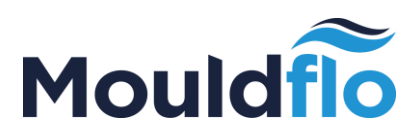

# Introduction

The Quick Guide is meant as an easy-to-use guide to help make your installation as simple as possible. However, please be aware that the **Quick Guide** is a supplement to the Installation User Guides and can, therefore, not stand alone.

Please ensure to read the **Installation User Guides (Manifold, interface and software)** through thoroughly before installing your new Mouldflo.

## Warning

Flow must never exceed more than 10% of the maximum capacity; failure to comply with this precaution may damage the sensor.

The MFS server has a 12V maximum.

During start-up and purge, always follow the **Quick Guide**.

For further information/details, please be referred to relevant **Installation User Guides** which can be found on [www.mouldflo.com.](http://www.mouldflo.com/)

# Disclaimer

Costs connected to any damages to the products caused by lack of following the Instruction Manual, will be at the customers' own expense.

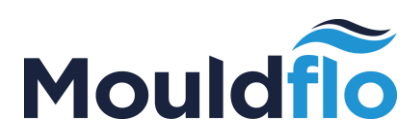

### Prior to start-up

Check the label on the manifold to identify the flow sensor type:

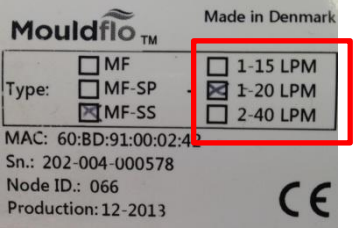

Flow must never exceed more than 10% of the maximum capacity; failure to comply with this precaution may damage the sensor.

### Start-up procedure

#### **During start-up** *(empty mould and manifold)*

- 1. Fully open all mini ball valves to/from the mould.
- 2. Open the main return outlet valve on the manifold.
- 3. Slowly open the main inlet valve on the manifold and start filling the system.
- 4. Adjust the inlet flow to match only the flow needed.
- 5. Let it run until all air is out of the system before fully opening the main valve.

#### **Purging** *(emptying Mould with pressurized air)*

3-way ball valve is recommended to be installed on main inlet and outlet of the manifold. Pressurized air inlet must be adjustable (pressure reducer)

- 1. Turn the main inlet valve in blocked/closed position.
- 2. Turn the main outlet valve in "drain" position.
- 3. Turn the main inlet valve in "pressure air in position".
- 4. Open the adjustable air without exceeding 0,5 bar, and ensure slow purge of water.
- 5. When system is almost empty you can open the air supply to blow circuits dry.

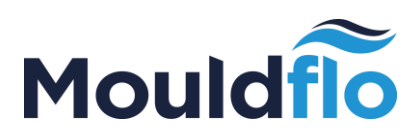

# Installation Guide

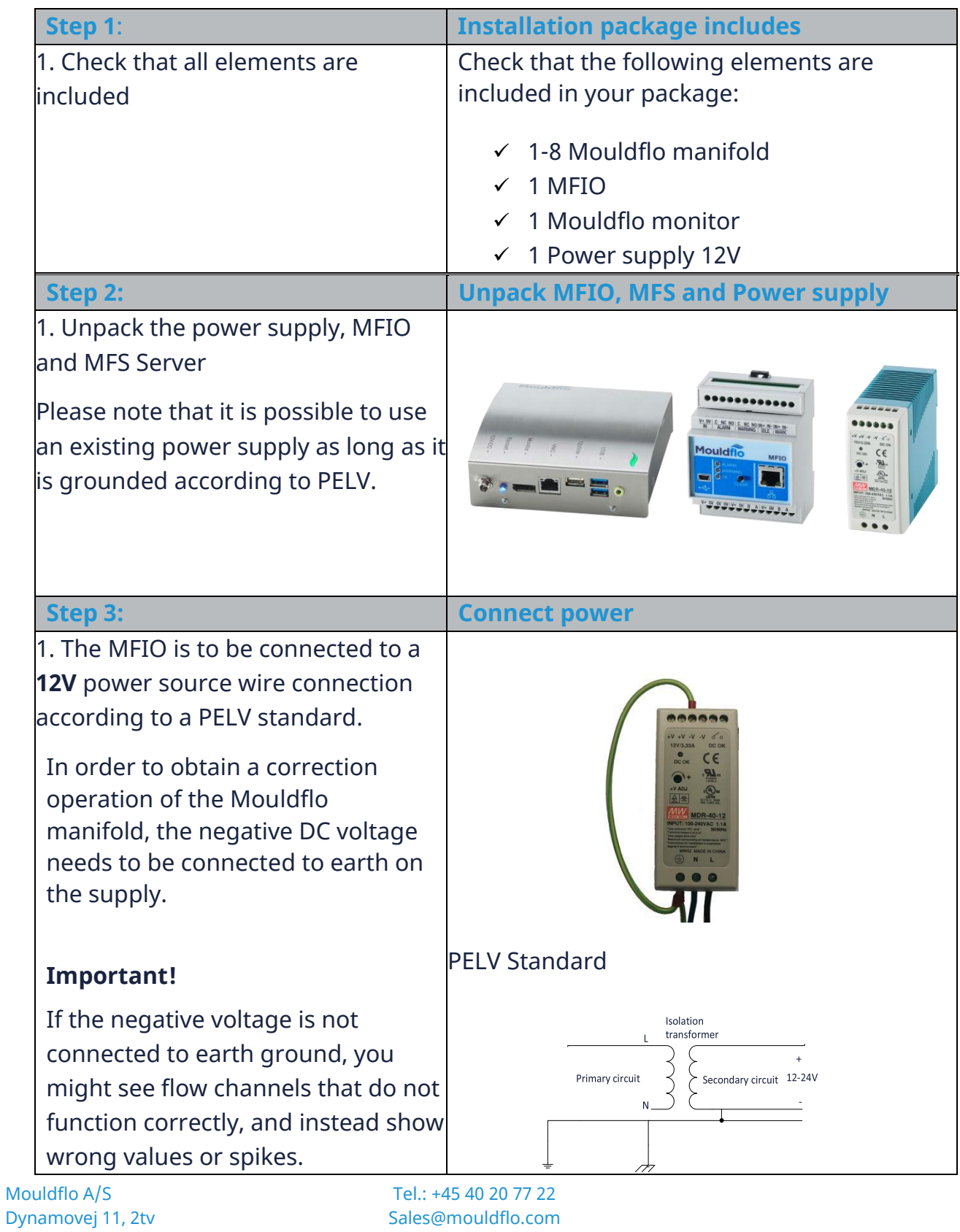

2860 Søborg - Denmark (DK) [www.mouldflo.com](http://www.mouldflo.com/) 4 CVR: 36459344

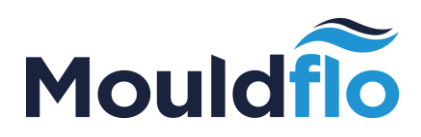

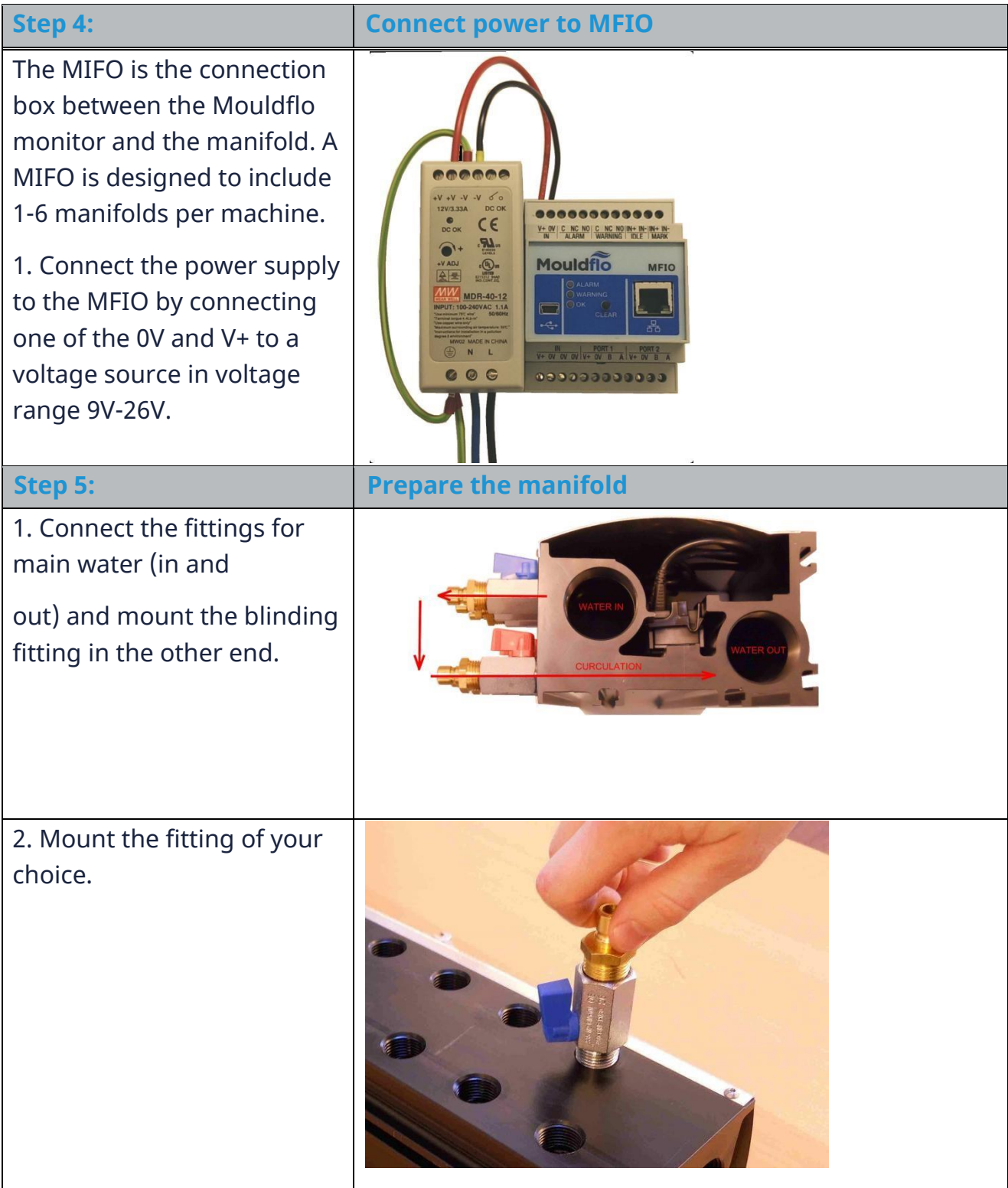

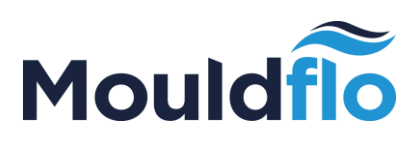

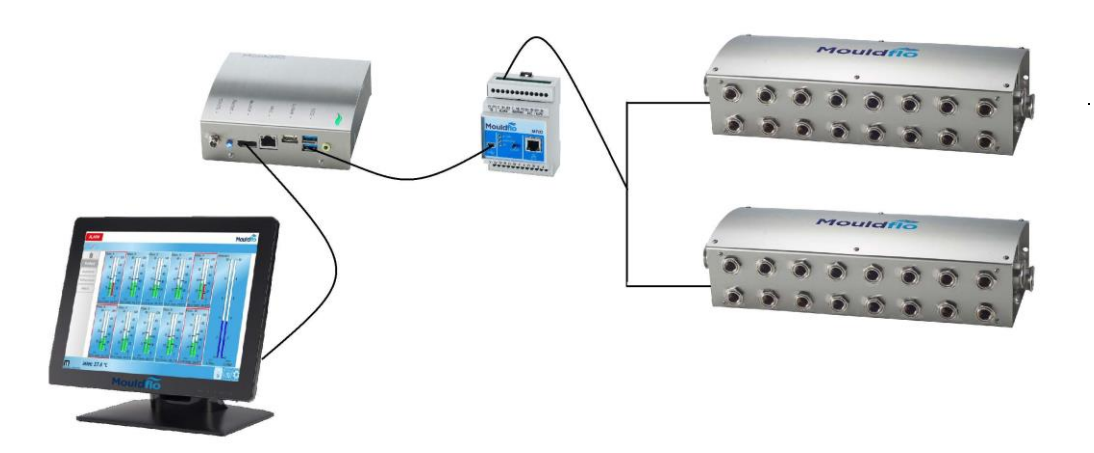

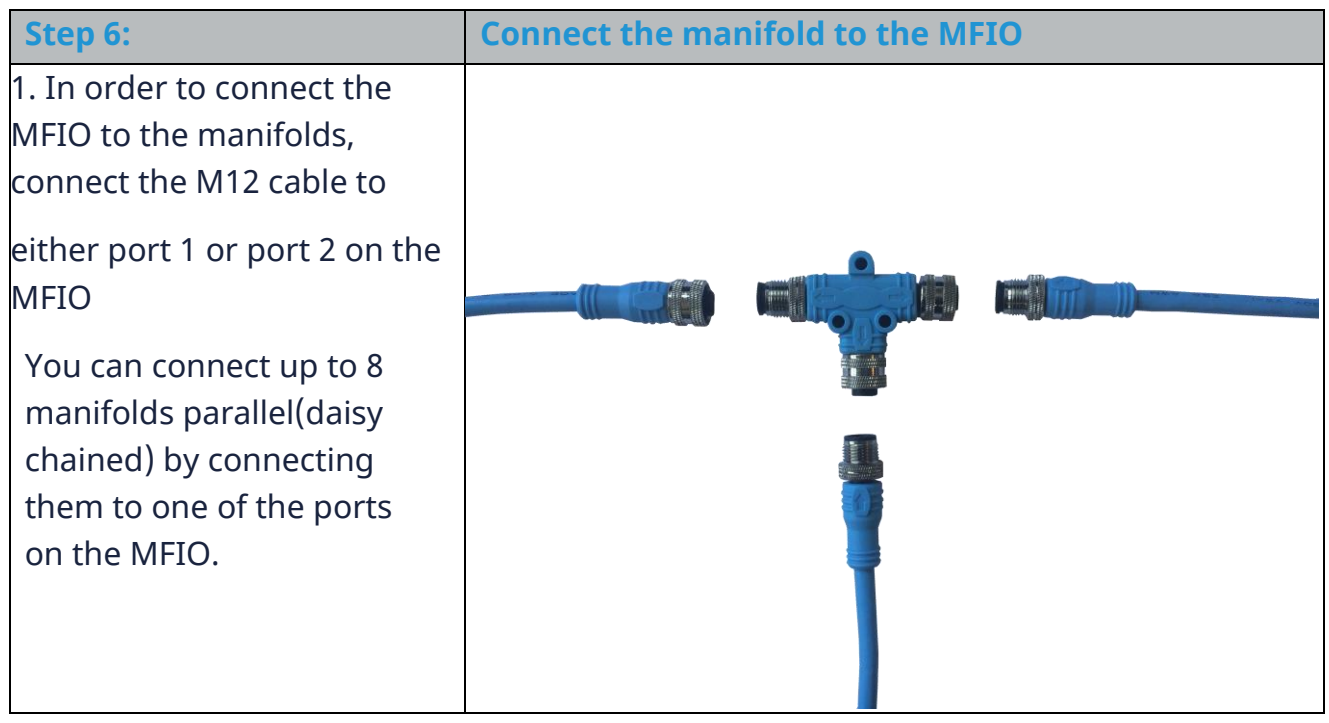

Mouldflo A/S Tel.: +45 40 20 77 22 Dynamovej 11, 2tv Sales@mouldflo.com 2860 Søborg - Denmark (DK) [www.mouldflo.com](http://www.mouldflo.com/) 6 CVR: 36459344

![](_page_6_Picture_0.jpeg)

![](_page_6_Picture_76.jpeg)

![](_page_7_Picture_0.jpeg)

![](_page_7_Picture_69.jpeg)

![](_page_8_Picture_0.jpeg)

![](_page_8_Figure_1.jpeg)

Mouldflo A/S Tel.: +45 40 20 77 22 Dynamovej 11, 2tv Sales@mouldflo.com 2860 Søborg - Denmark (DK) [www.mouldflo.com](http://www.mouldflo.com/) 9 CVR: 36459344

![](_page_9_Picture_0.jpeg)

![](_page_9_Figure_1.jpeg)

### YOU ARE NOW READY TO USE THE SYSTEM!

Mouldflo A/S Tel.: +45 40 20 77 22 Dynamovej 11, 2tv Sales@mouldflo.com 2860 Søborg - Denmark (DK) [www.mouldflo.com](http://www.mouldflo.com/) 10 CVR: 36459344